# Yeni PostgreSQL NoSql yetenekleri

Murat Tuncer Microsoft

## Murat Tuncer

Microsoft

Azure Cosmos DB for PostgreSQL Distributed PostgreSQL Service

Citus Data

Citus Distributed PostgreSQL Extension cstore\_fdw: Columnar Extension for PostgreSQL pg\_cron, pg\_auto\_failover …

## **Microsoft**

- 3 farklı PostgreSQL servisi
	- Azure Cosmos DB for PostgreSQL
	- Azure Database for PostgreSQL Flexible Servers
	- Azure Database for PostgreSQL
- Sadece açık kaynak PostgreSQL için çalışan ekipler
	- En fazla PostgreSQL committerı olan şirket
	- Andres Freund

## Microsoft

- Türkiye ArGe merkezi
	- Citus Data kaynaklı
	- Açık kaynak PostgreSQL ve eklentiler
	- Database AI
	- Bulut servisi geliştirme ve operasyonları

## İçerik

- PostgreSQL JSON tarihçesi
- JSON
- JSONB
- JSONB Kullanımı
- PostgreSQL Dokuman Veritabanı
- MartenDB
- FerretDB
- Demo

## PostgreSQL JSON Tarihçesi

- PG 9.2 JSON tipini duyurdu (2012)
- PG 9.4 JSONB (2014)
- PG 11 Perl/Python transforms(jsonb\_plperl/jsonb\_plpython3u) (2018)
- PG 12 jsonpath (2019)

## JSON / JSONB

#### • JSON

- içerik metin olarak kaydedilir
- orijinal format saklanır. anahtar sırası korunur
- aynı anahtar birden fazla kullanılabilir
- yoğun sorgulama ihtiyacı olmayan, ağırlıklı olarak yazma gerektiren uygulamalara uygundur

## JSON / JSONB

- JSONB : Binary/Better JSON
	- İçerik anahtar:değer formatı şeklinde tutulur
	- Anahtar sırası korunmaz
	- Anahtarlar tekrarlanamaz
	- Sorgulamada kullanılabilir
	- index kullanılabilir (gin/btree/hash/rum)
	- hstore'a benzer, ancak iç içe yapılara izin verir

## JSON / JSONB / BSON

- BSON : Binary encoded
	- MongoDB tarafından geliştirildi
	- JSONB ye benzer özellikte
	- Anahtarlar hakkında metadata tutar
	- Daha fazla veri tipini destekler
	- MongoDB dışında sınırlı desteklenir

## JSON(B)

- Sık kullanılan operatörler
	- -> alt anahtarın değerini json nesnesi olarak döner
		- ulke->'başkent' : "Ankara"
	- --> alt anahtar değerini metin olarak döner
		- ulke->>'başkent' : Ankara
	- Alt anahtarlara erişim
		- (sehir->'koordinat')->>'enlem'
	- İndex oluşturma
		- create index ulke\_adi on ulkeler using gin((veri->>'adı'))

<https://www.postgresql.org/docs/current/functions-json.html>

#### Json sorgulama

- select veri->>'adı', veri->>'başkent' from ulkeler where veri->>'kita' = 'Avrupa';
- select veri->>'adı', veri->>'başkent' from ulkeler where veri @>'{"kıta": "Avrupa"}';

## Sorgu sonuçlarını json olarak alma

Uygulama veriye JSON formatında ihtiyaç duyuyorsa

• row to json

…

• select row\_to\_json(a) from (select adi, kita from ulkeler) a;

• {"adi":"\"Turkey\"","kita":"\"Asya\""}

- json agg
	- select json\_agg(row\_to\_json(a)) from (select adi, kita from ulkeler) a;

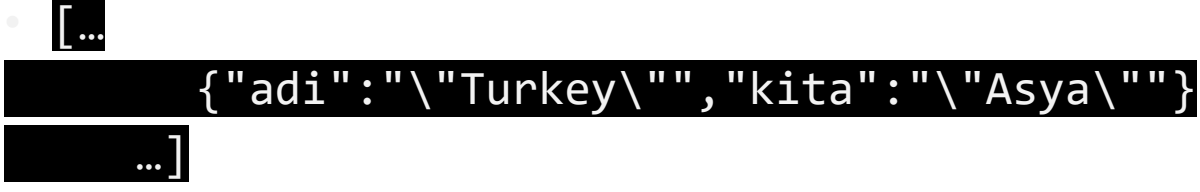

## Her yerde json kullanalım o zaman

- Performans
- PostgreSQL tablo istatistikleri kolon bazında tutar, jsonb içeriğinin istatistikleri tutulmaz
	- Sık tekrarlanan değerler
	- Boş (null) alanlar
	- Dağılım bilgisi (histogram)
- Diskte daha fazla alan kaplar
	- Anahtar isimleri de verinin bir parçası
- TOAST/DETOAST işlemleri
- -> ->> @@ @> <@ @? @| @& @? ? #-

## PostgreSQL'i doküman tabanlı kullanmak

create table ulkeler ( id serial, adi text, baskent text, kita text, dokuman jsonb) create index ulke\_adi on ulkeler(adi) create index ulke\_telefon\_kodu on ulkeler using gin((dokuman->'telefon kodu'));

…

### PostgreSQL'i doküman tabanlı kullanmak

select adi, baskent, dokuman->>'telefon kodu' from ulkeler where dokuman @> '{"kita": "Avrupa"}';

#### MartenDB

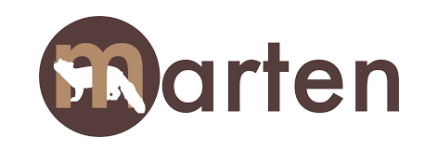

- PostgreSQL dokuman tabanlı kullanmak için .NET ORM (2016+)
- <https://martendb.io/>
- RavenDB den esinlenilmiş
- PostgreSQL un kanıtlanmış üstünlüklerinin üzerine kurulmuş
	- JSONB
	- ACID desteği
	- Referans bütünlüğü (referential integrity)
	- Çoklu kullanıcı
	- Hazır yönetim araçları (yedekleme, kurtarma)
	- Ölçeklenebilirlik (yatay ve dikey)

## FerretDB

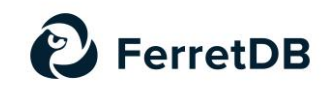

- Açık kaynaklı MongoDB eşdeğeri
- <https://www.ferretdb.com/>
- PostgreSQL önünde MongoDB API gateway
- MongoDB lisans modelini değiştirdikten sonra başlandı
- 2021 yılında açık kaynak olarak yayınlandı
- <https://github.com/FerretDB/FerretDB>

#### FerretDB Demo

## Özet

PostgreSQL JSON desteği

- Yeni çözüm olanakları getirdi
- Relational NonRelational veritabanlarını birbirine yaklaştırdı
- Arka planda PostgreSQL kullanan yeni veritabani ürünlerini mümkün kıldı
- PostgreSQL yaygınlaşmasına katkıda bulundu

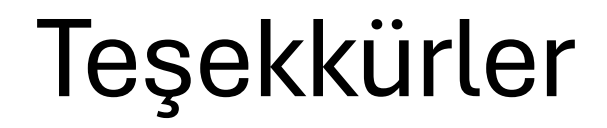